## جامعة الحدود الشمالية<br>NORTHERN BORDER UNIVERSITY

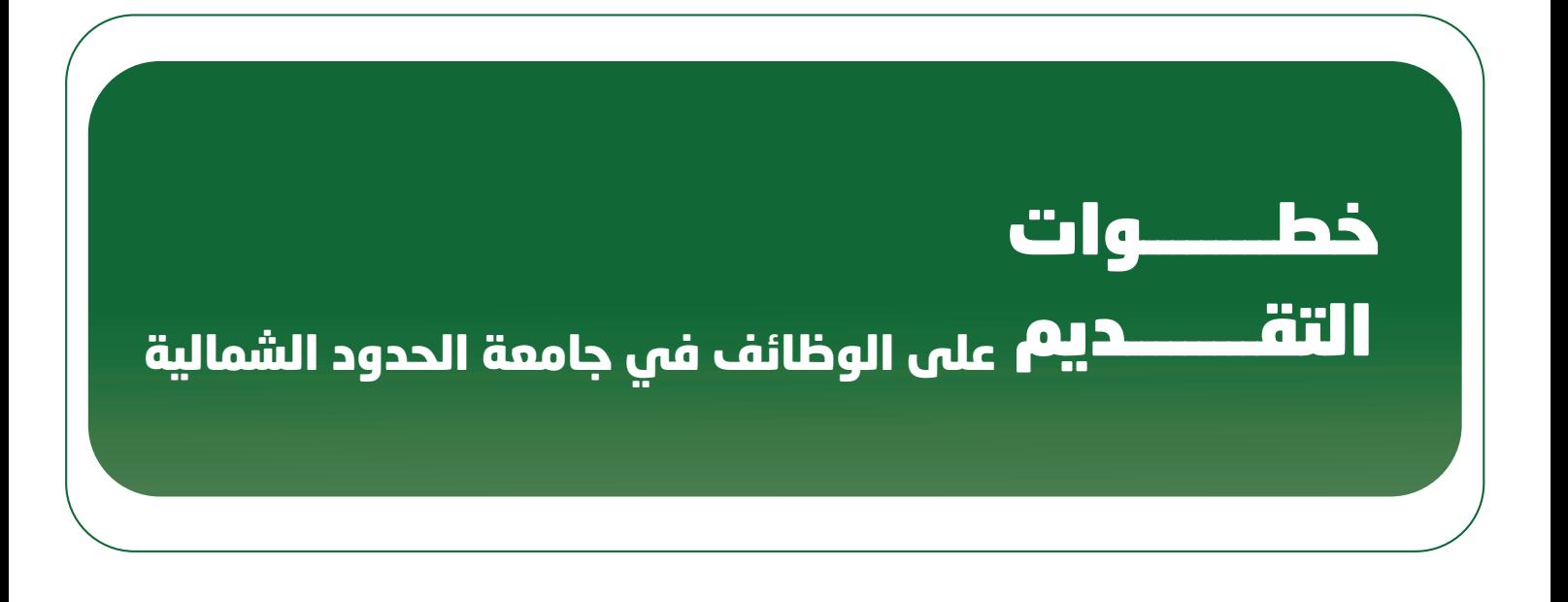

 $2007 - 1544$ 

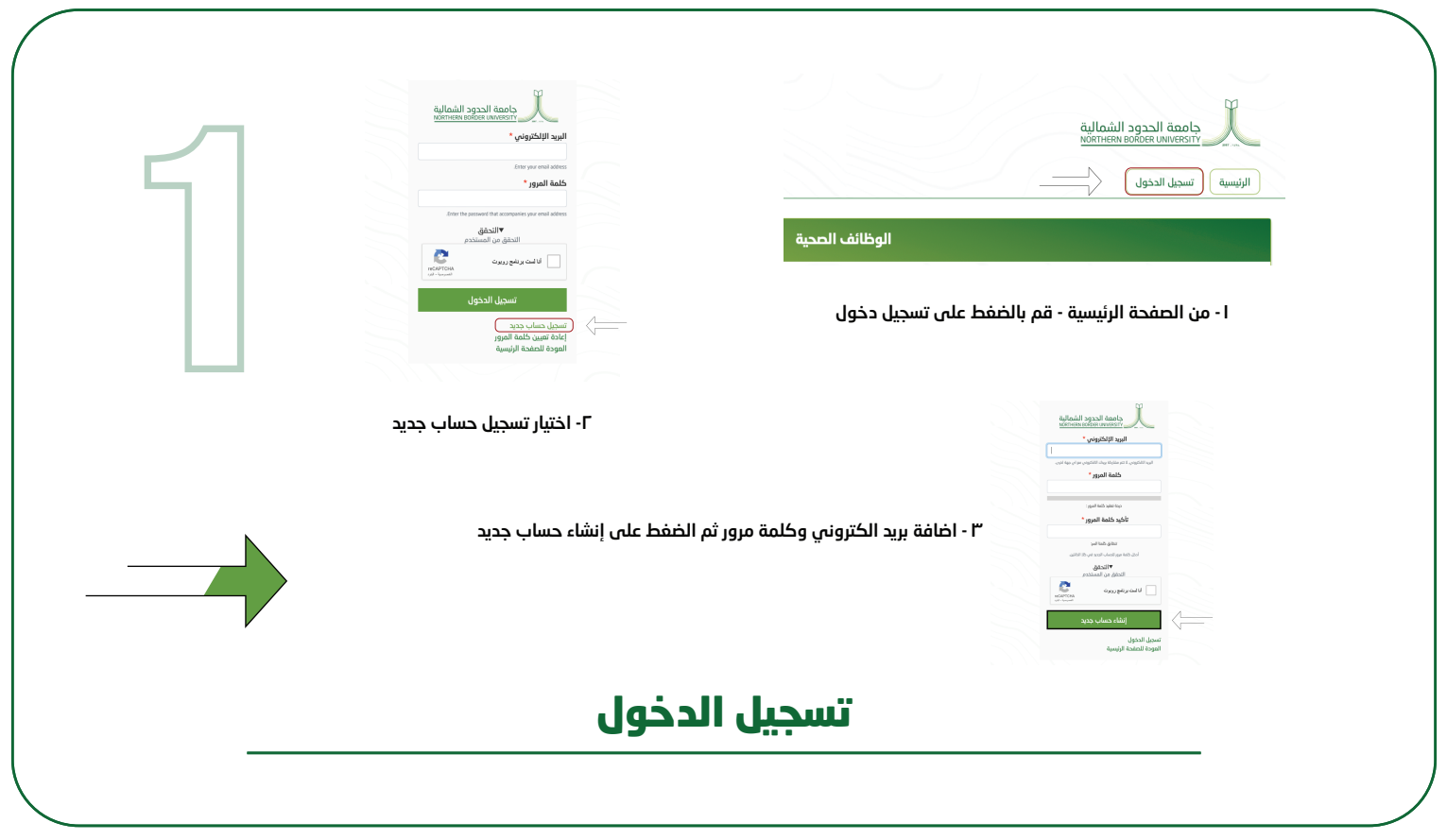

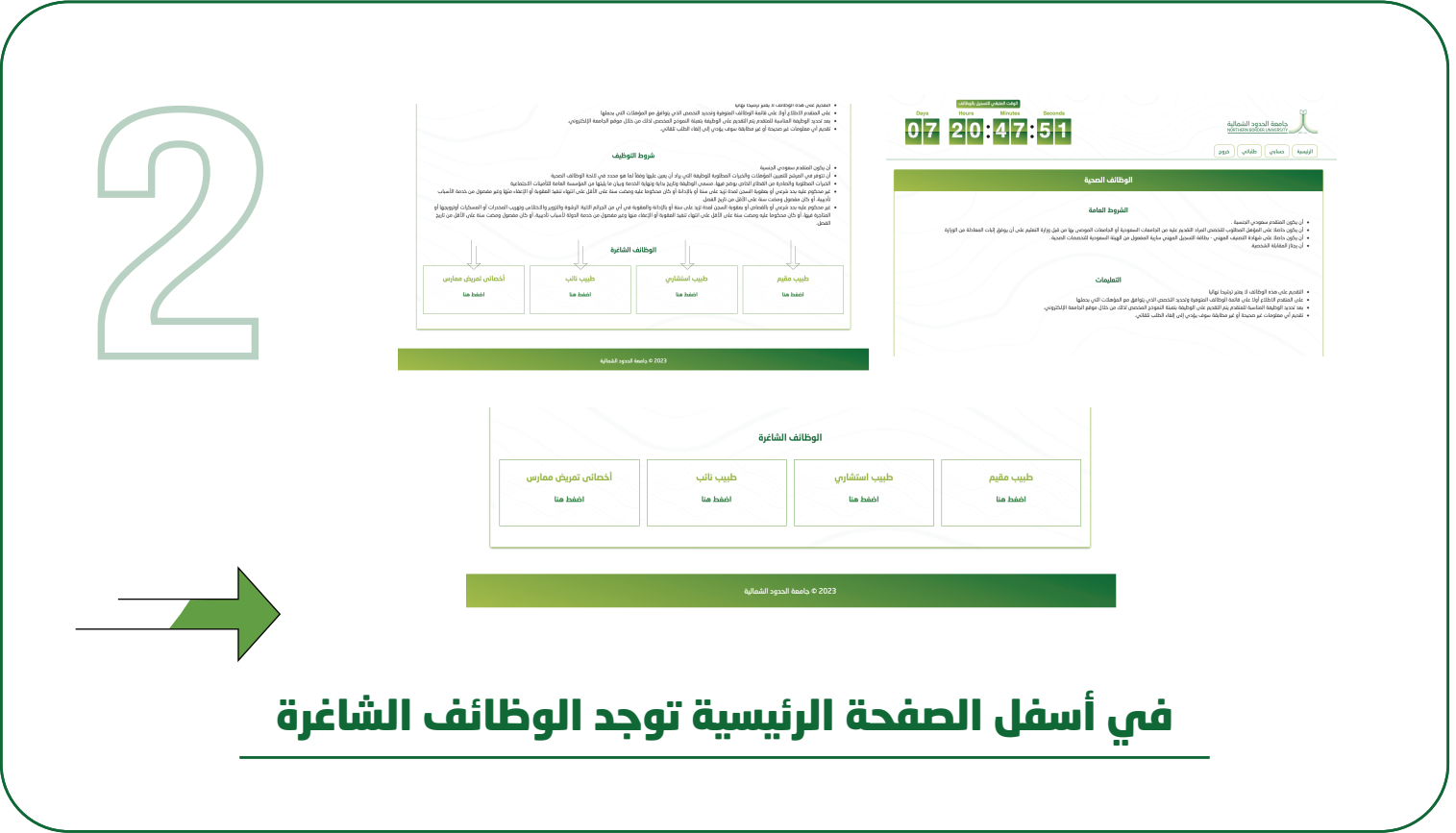

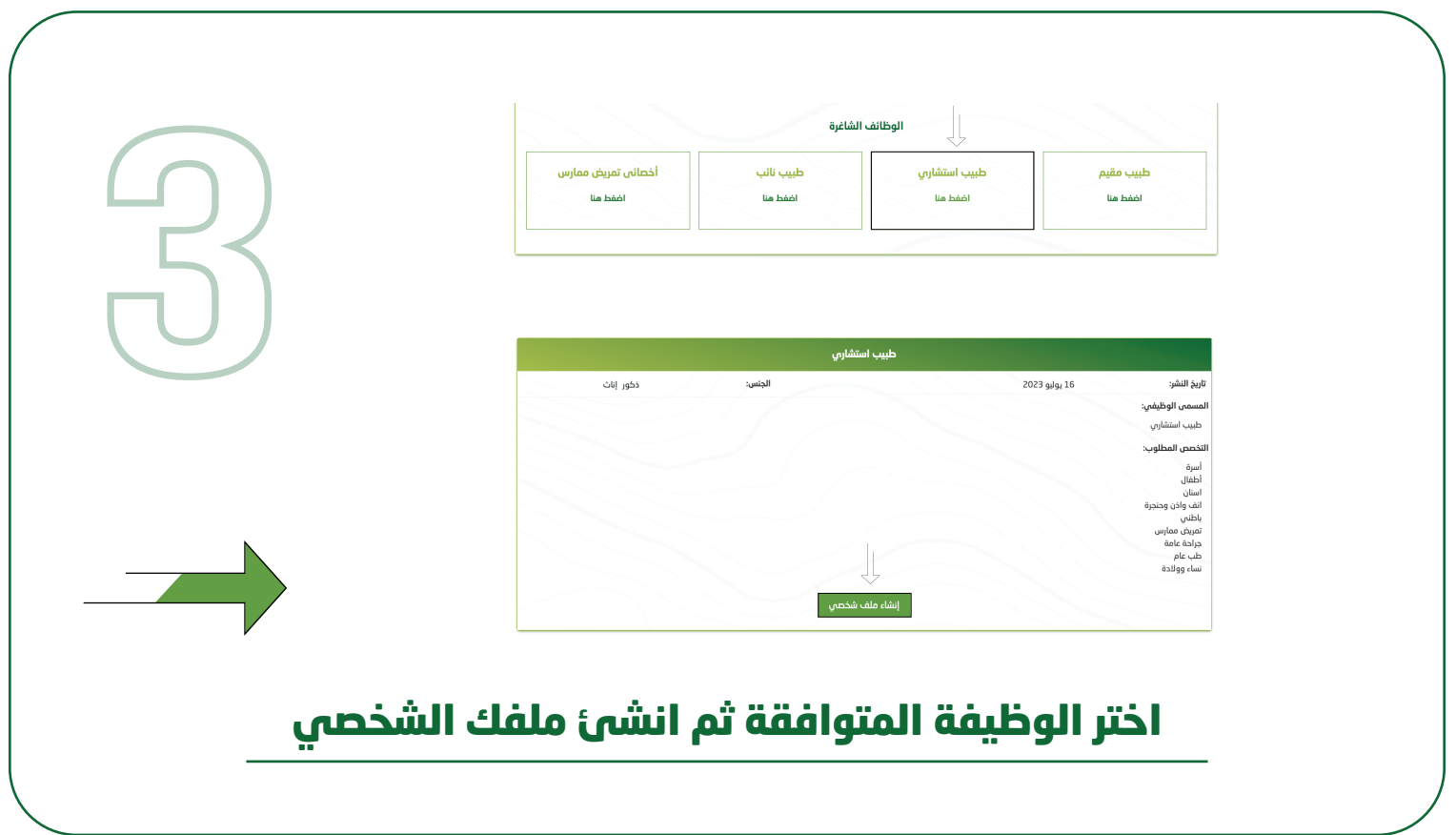

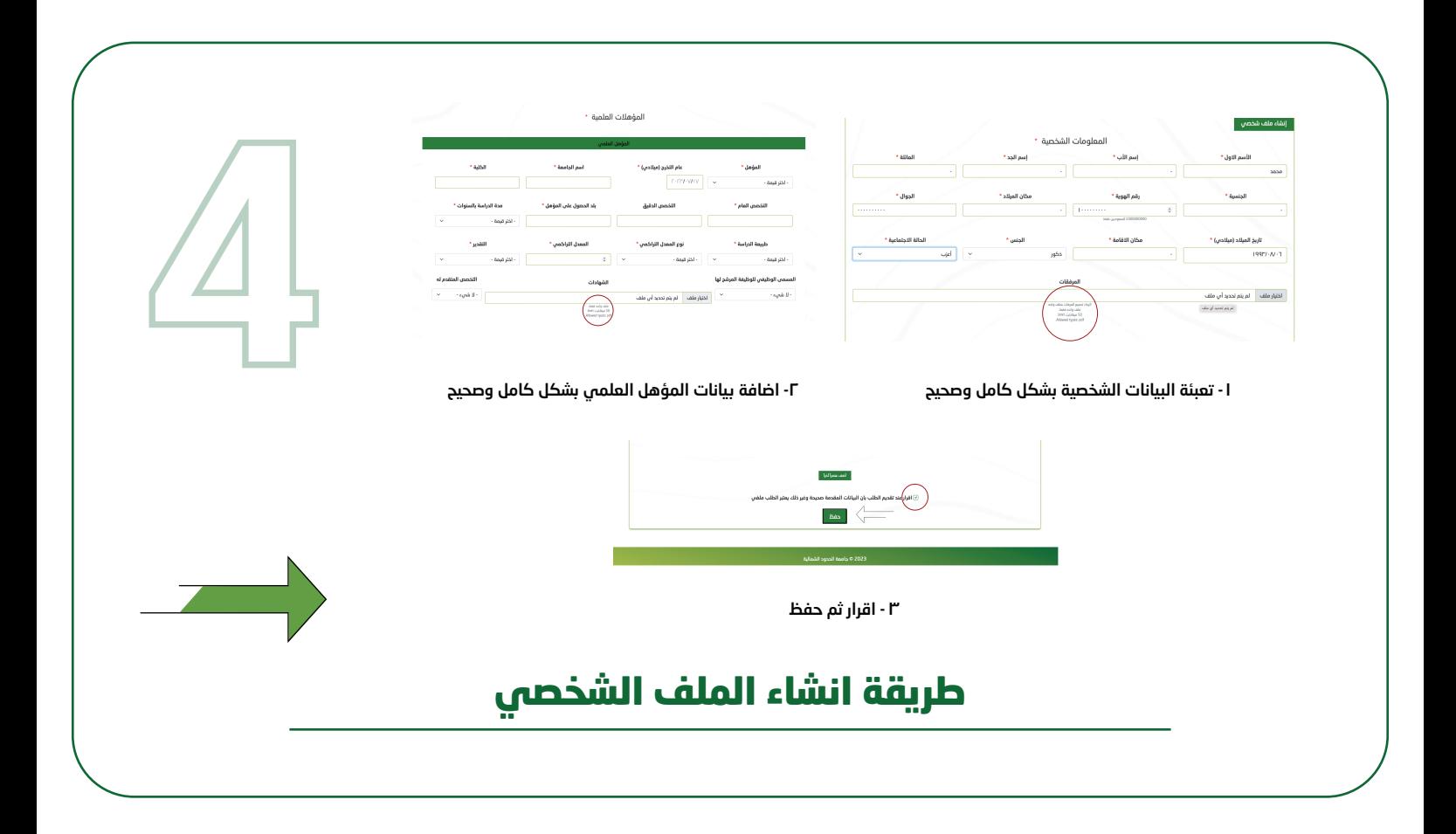

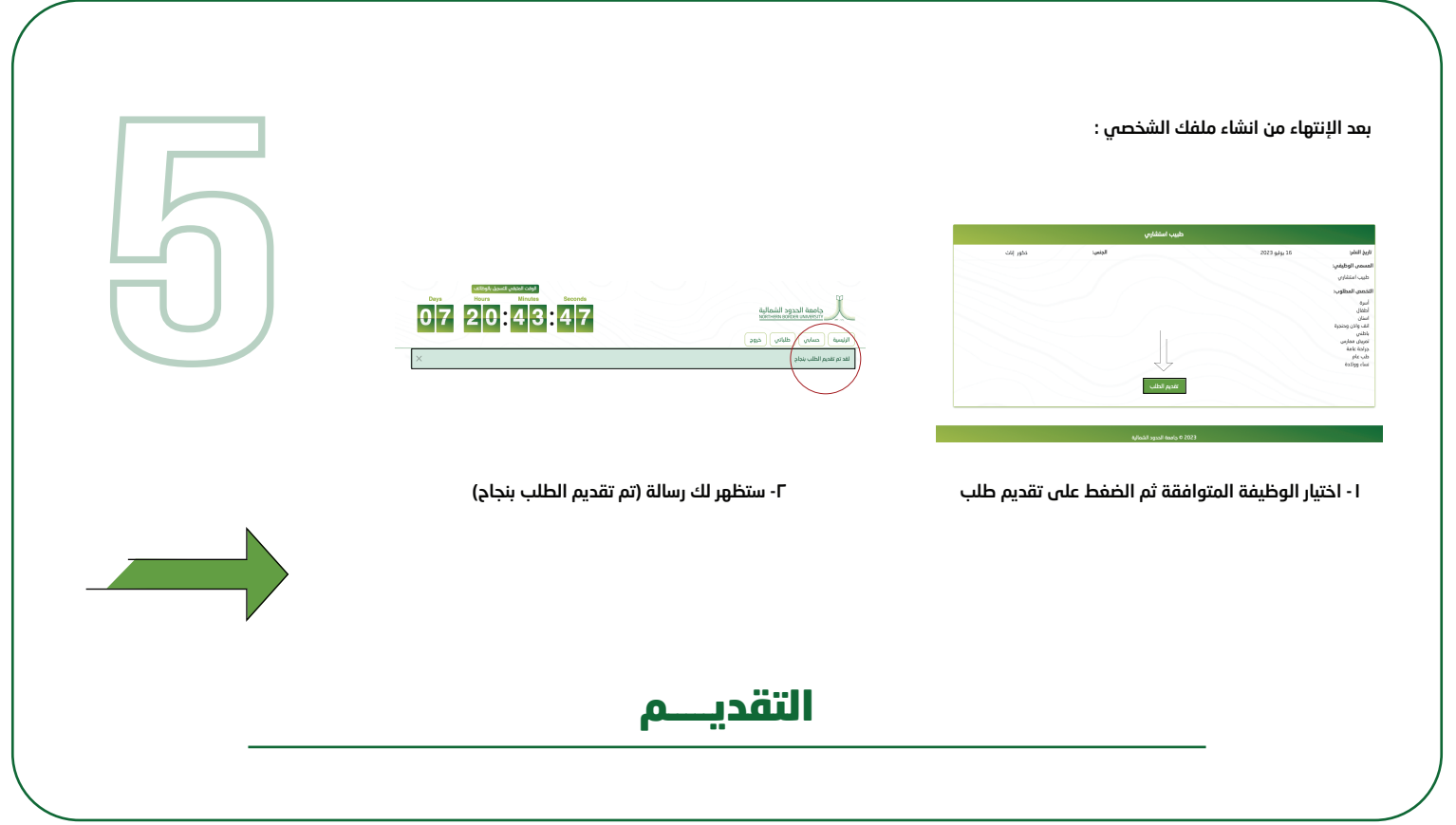

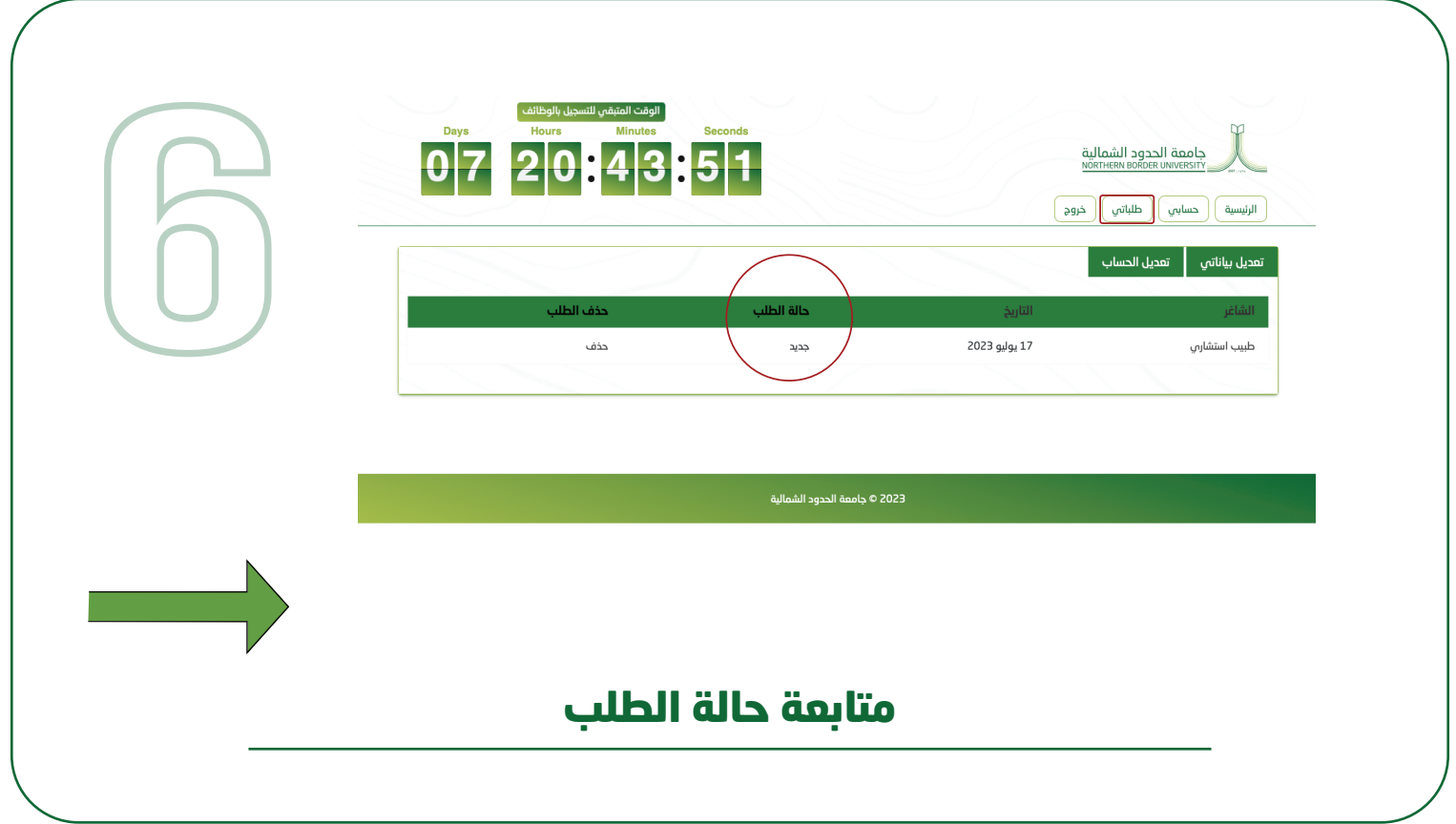

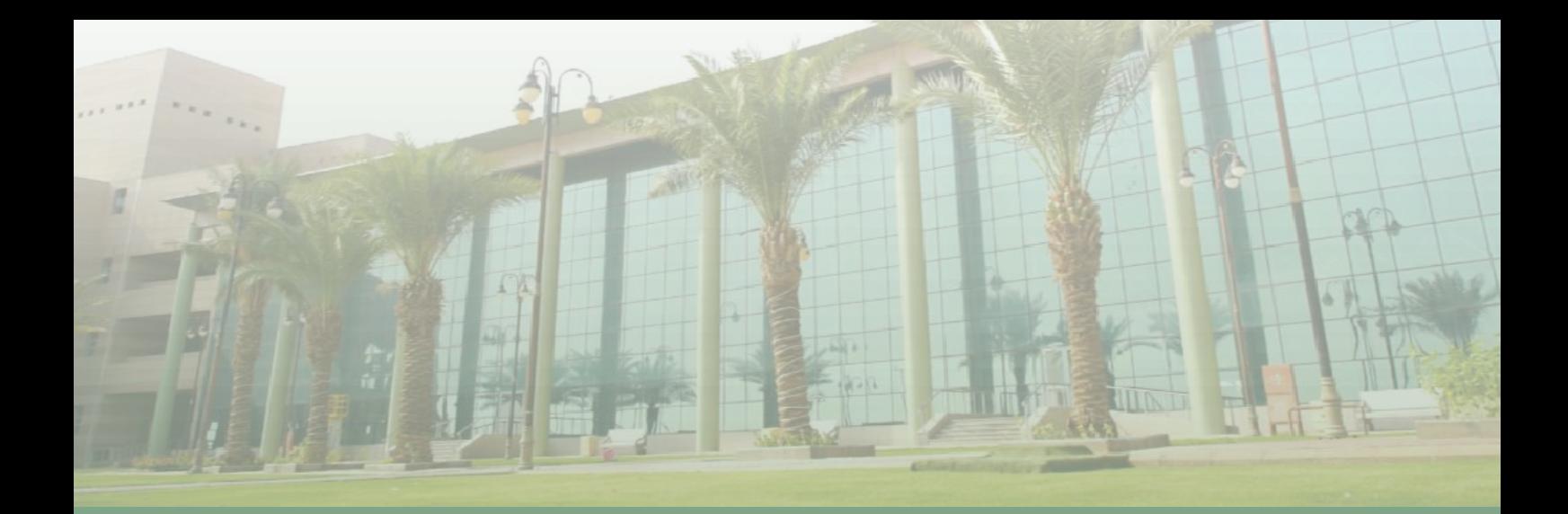

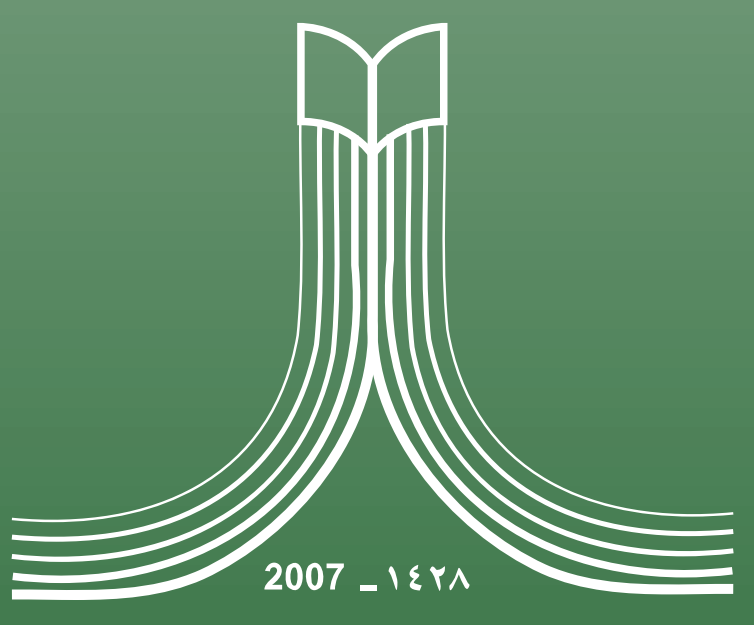

## جامعة الحدود الشمالية

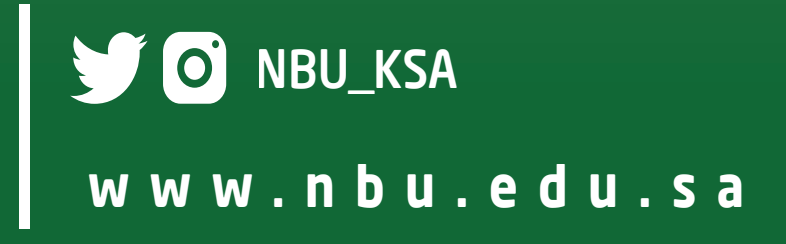